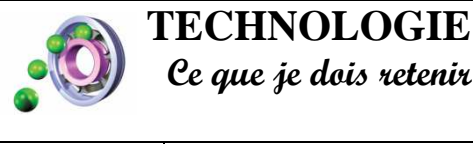

CT 3.2 CT 5.3 OTSCIS 2.2

## **Ce que je dois retenir Outils numériques : LA CAO CONCEPTION ASSISTÉE PAR ORDINATEUR**

Lire, utiliser et produire, à l'aide d'outils de représentation numérique, des choix de solutions sous forme de dessins ou de schémas

Une représentation numérique s'intègre dans l'étude et la conception d'un objet technique :

La CAO permet de modéliser l'objet (en 3D par exemple), de simuler virtuellement son fonctionnement.

Après validation des solutions en rapport avec le cahier des charges, la CAO permet de produire le prototype à l'aide des outils à commandes numériques (fraiseuse, imprimante 3D).

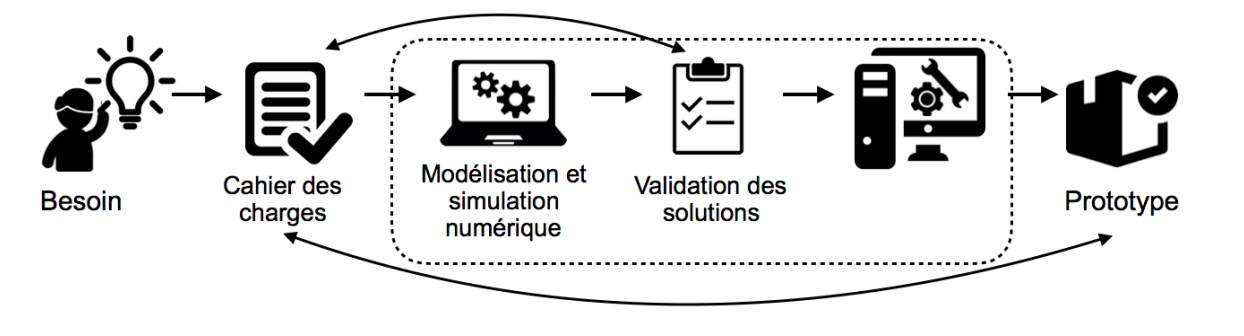

## **Connaissance : Outils numériques de description des objets techniques.**

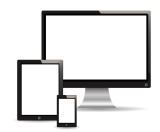

Cycle

4

## $\triangleright$  Plusieurs logiciels existent

Pour créer une représentation, le concepteur utilise un logiciel de **C**onception **A**ssistée par **O**rdinateur **(CAO)** qui peut différer selon le domaine d'application. En voici d'ailleurs quelques exemples ci-dessous.

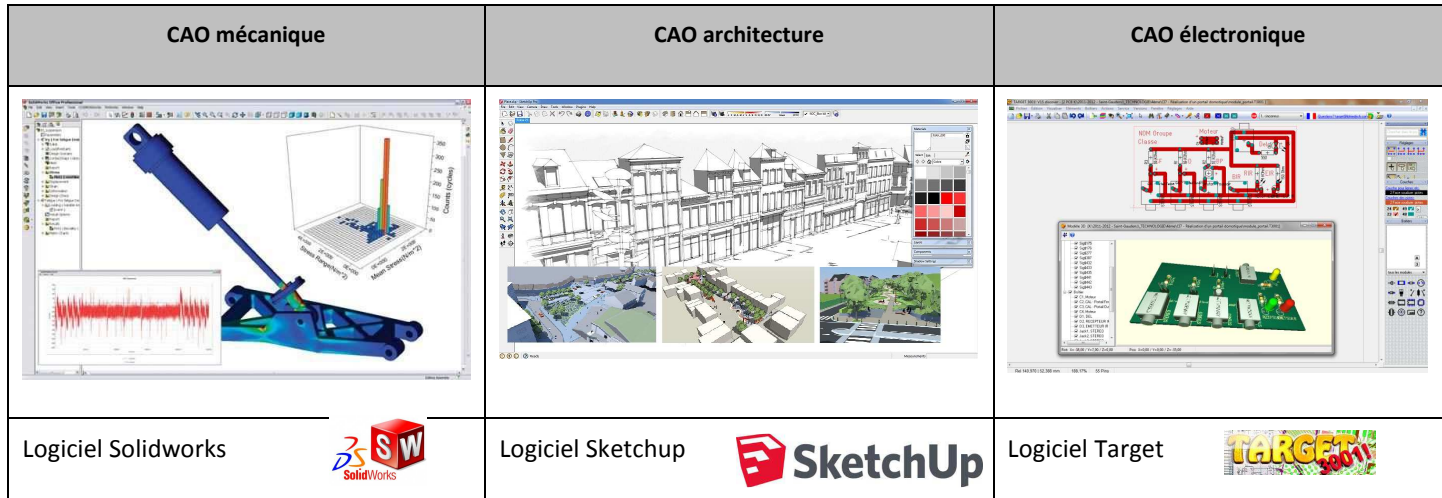

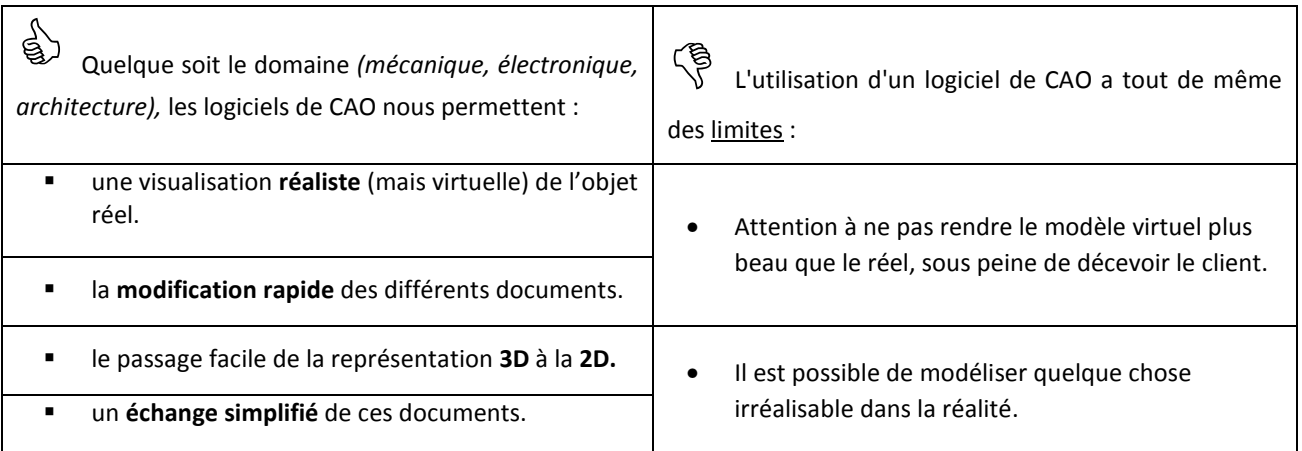

Réaliser la représentation numérique d'un volume élémentaire

Pour modéliser un objet en volume avec un logiciel de Conception Assistée par Ordinateur (CAO), il faut :

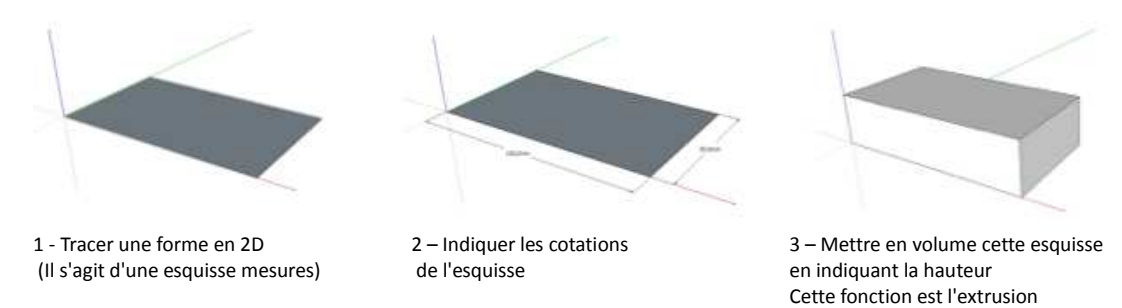

## Ees bibliothèques de composants

L'utilisation d'une **bibliothèque de composant** permet de manière simple et efficace de créer ou de modifier la structure d'objet technique. Une bibliothèque est constituée de composants propres au logiciel mais peut également faire appel à des bibliothèques présentes sur le web.

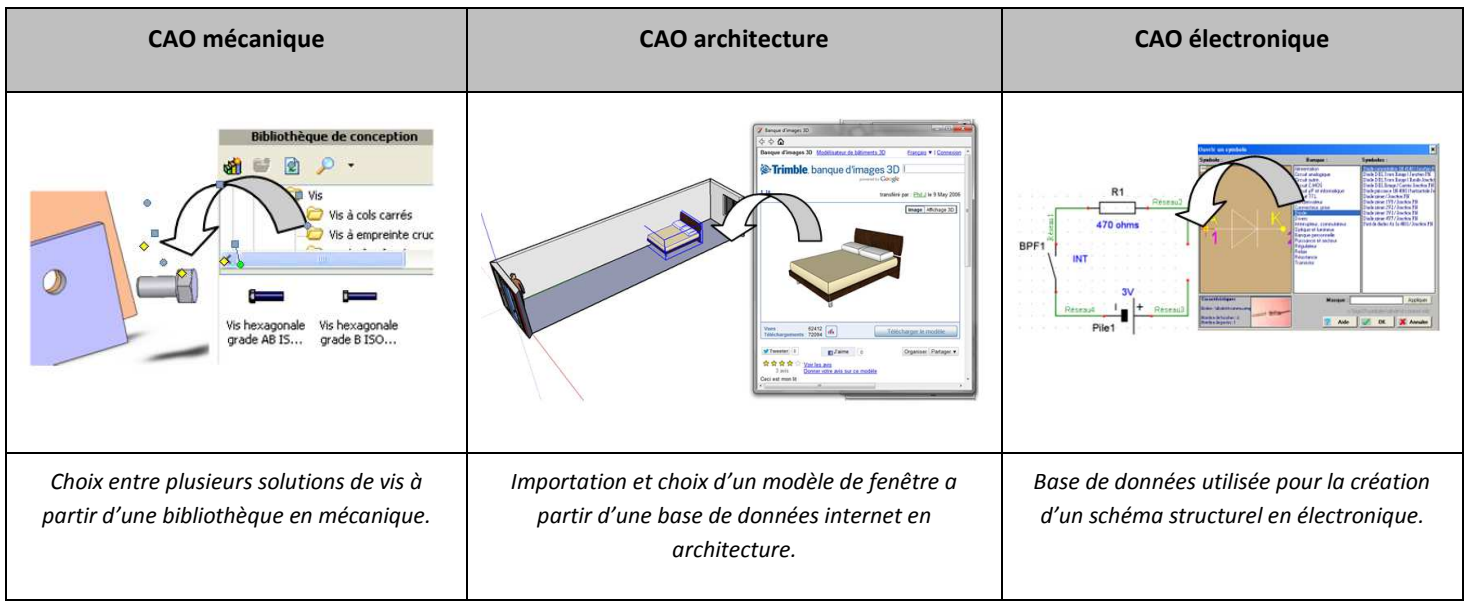

 $\triangleright$  Produire une représentation numérique afin de valider une solution

Le logiciel de CAO permet de produire une maquette virtuelle.

Cette maquette aide le concepteur (et le demandeur à l'origine du besoin) à visualiser comment sera l'objet technique, de comprendre facilement les formes afin de valider les solutions envisagées

![](_page_1_Picture_9.jpeg)

*Aménagement d'un conteneur en logement étudiant* 

![](_page_1_Picture_11.jpeg)

*Aménagement d'une passerelle pour franchir une rivière*